**IBM Contact Optimization V9R0** 2013年1月15日

# 发行说明

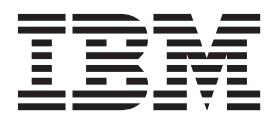

### · 注意 -

在使用本信息及其支持的产品前, 请先阅读第9页的"声明』中的信息。

此版本适用于 IBM Contact Optimization V9.0.0 及所有后续发行版和修订版, 直到在新版本中另有声明为止。

# 目录

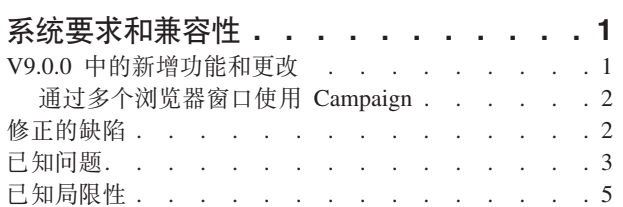

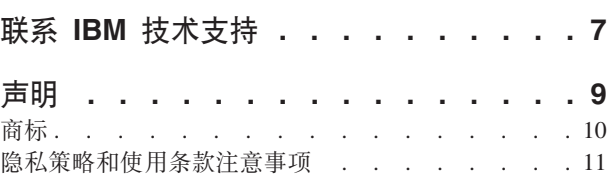

# <span id="page-4-0"></span>**53\*sMf]T**

本节提供有关 IBM® Contact Optimization 的此发行版的以下信息:

- 何处查找系统要求和兼容性信息
- 第三方软件支持更改

Contact Optimization 充当 IBM EMM 产品套件的组成部分。

Contact Optimization V9.0.0 需要 Campaign 9.0.0.

可以从 Contact Optimization V8.5 或更高版本升级至 Contact Optimization 9.0.0 有关 指示信息, 请参阅《IBM Contact Optimization安装指南》。

Contact Optimization 仅对产品安装支持 64 位操作系统。

#### **N&iRj{D53\*sMf]TE"**

有关与此产品兼容的 IBM EMM 产品版本的列表以及此产品的第三方要求的列表、请 参阅建议的软件环境和最低系统要求文档。此文档发布在 IBM 支持门户网站: [\(http://](http://support.ibm.com) [support.ibm.com\)](http://support.ibm.com) 上的"详细系统要求"下。

注: 要从支持门户网站访问 IBM EMM 文档, 必须使用 IBM 帐户登录。此帐户必须 链接到您的 IBM 客户号。要了解有关将您的帐户与您的 IBM 客户号相关联的更多信 息, 请参阅支持门户网站上的支持资源 > 授权软件支持。

您还可以通过在登录 IBM EMM 时选择帮助 > 产品文档、来访问此文档。

# **V9.0.0 PDBv&\M|D**

IBM Contact Optimization V9.0.0 引入了以下新增功能和更改。

### **IBM Unica® Optimize QX|{**

IBM Unica Optimize 现在称为 IBM Contact Optimization.

缺省安装目录重命名为 ContactOptimization。

Optimize 会话现在标记为 Contact Optimization 会话。

#### **ContinueOnGenerationLoopError**

提供了一个新的配置属性, ContinueOnGenerationLoopError。当接收到 The generation loop was unable to eliminate all slack and surplus variables 错误时, 可 使用 ContinueOnGenerationLoopError 来继续 Contact Optimization 会话。请参阅《IBM Contact Optimization 故障诊断指南》, 以获取更多详细信息。

### <span id="page-5-0"></span>流程图更改

IBM Campaign流程图工作区已重新设计, 以更改外观并改进易用性。

框架现在基于 Dojo 组件而不是 Active-X。

此重新设计包括对流程图和报告组件(包括工具栏、对话框、进度指示器和相关控 件)外观的更改。整体功能未更改。但是,某些细微功能有所不同。有关详细信息, 请参阅"IBM Campaign发行说明"和《IBM Campaign 用户指南》。

#### **俄语支持**

俄语现在受支持。有关设置语言环境首选项的信息, 请参阅《IBM Marketing Platform 管 理员指南》。

# **(}`v/@w0Z9C Campaign**

 $\overline{E}$  要通过多个浏览器窗口来使用 IBM Campaign 9.0.0, 必须使用文件 > 新建会话来打开 其他 Internet Explorer 窗口。

Internet Explorer 9.0 是 IBM Campaign 9.0 流程图支持的唯一浏览器。此外, Internet Explorer 9.0 仅在 Windows Vista 或 Windows 7 客户机上受支持。

如果要多次登录 Campaign 以查看并列信息, 那么必须使用以下方法来打开多个浏览器 会话。

要点: 请勿使用任何其他方法来打开多个浏览器会话。例如, 请不要在 Internet Explorer 中使用新选项卡;不要从开始菜单或桌面图标打开其他浏览器会话;也不要使用 Internet Explorer 中的文件 > 新建窗口。如果使用这些方法、IBM Campaign 会将新的浏览 器实例视为同一个浏览器会话。使用这些方法可能会混淆或破坏在应用程序中显示的 信息。

- 1. 从开始菜单或桌面图标打开 Internet Explorer 9.
- 2. 登录 Campaign。
- 3. 在您于步骤中打开的浏览器窗口中, 从 Internet Explorer 菜单栏中选择文件 > 新建 会话。

这时将打开一个新的 Internet Explorer 实例。

4. 在新浏览器窗口中, 以同一用户或其他用户身份登录 Campaign。

切记: 必须禁用浏览器或浏览器插件(如工具栏)中的所有弹出窗口拦截程序。弹 出窗口拦截程序会阻止流程图窗口打开。

# **修正的缺陷**

本节列示了在 IBM Contact Optimization V9.0.0 中修正的缺陷。这些缺陷按缺陷编号以 及事件编号(如果适用)排列。

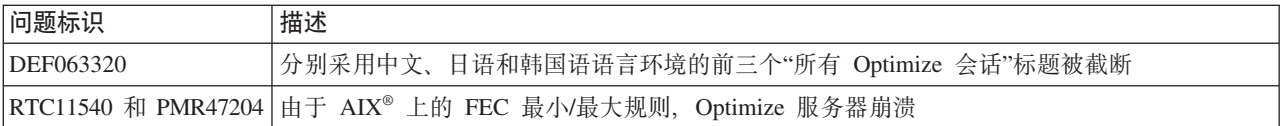

# <span id="page-6-0"></span>**己知问题**

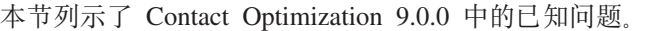

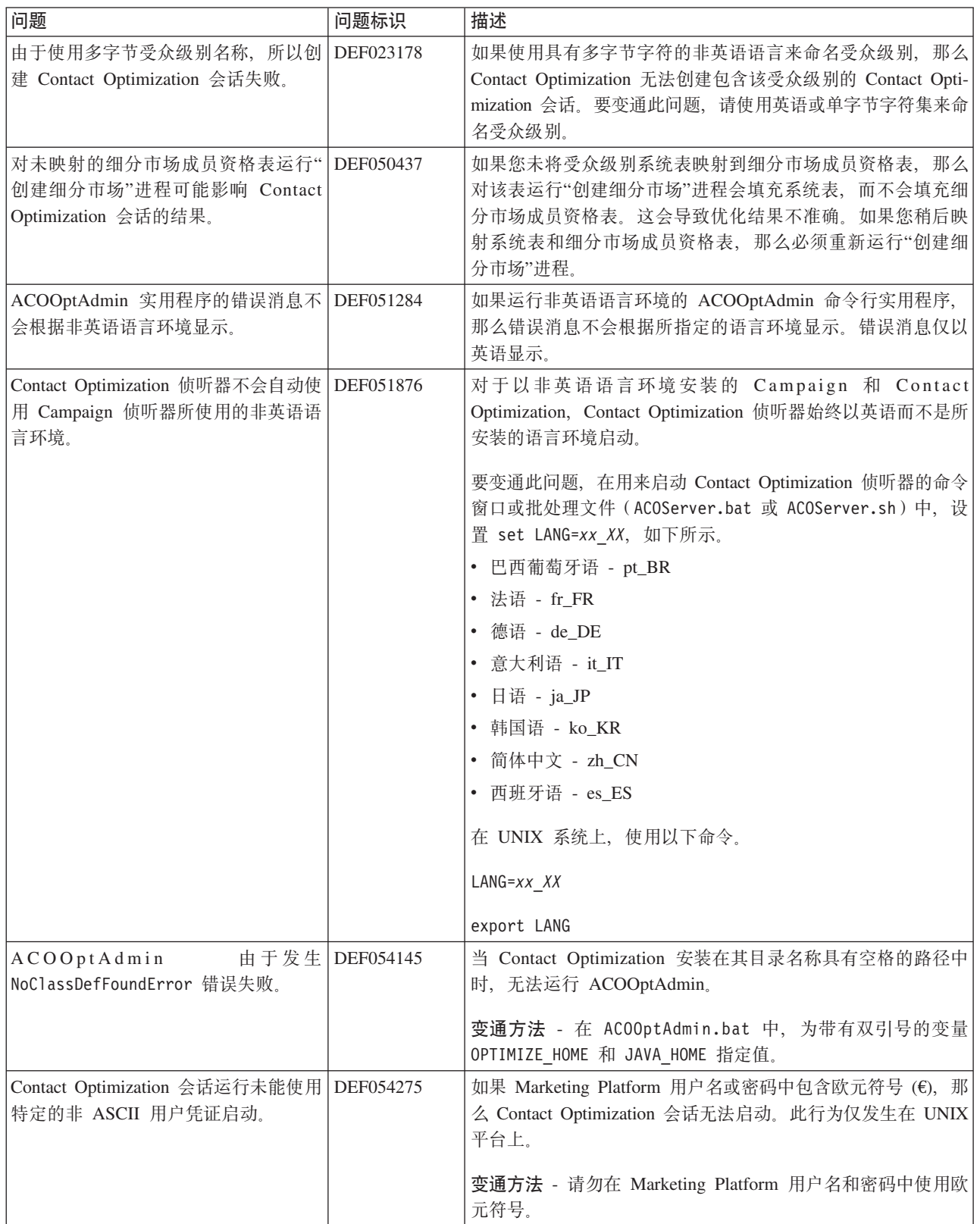

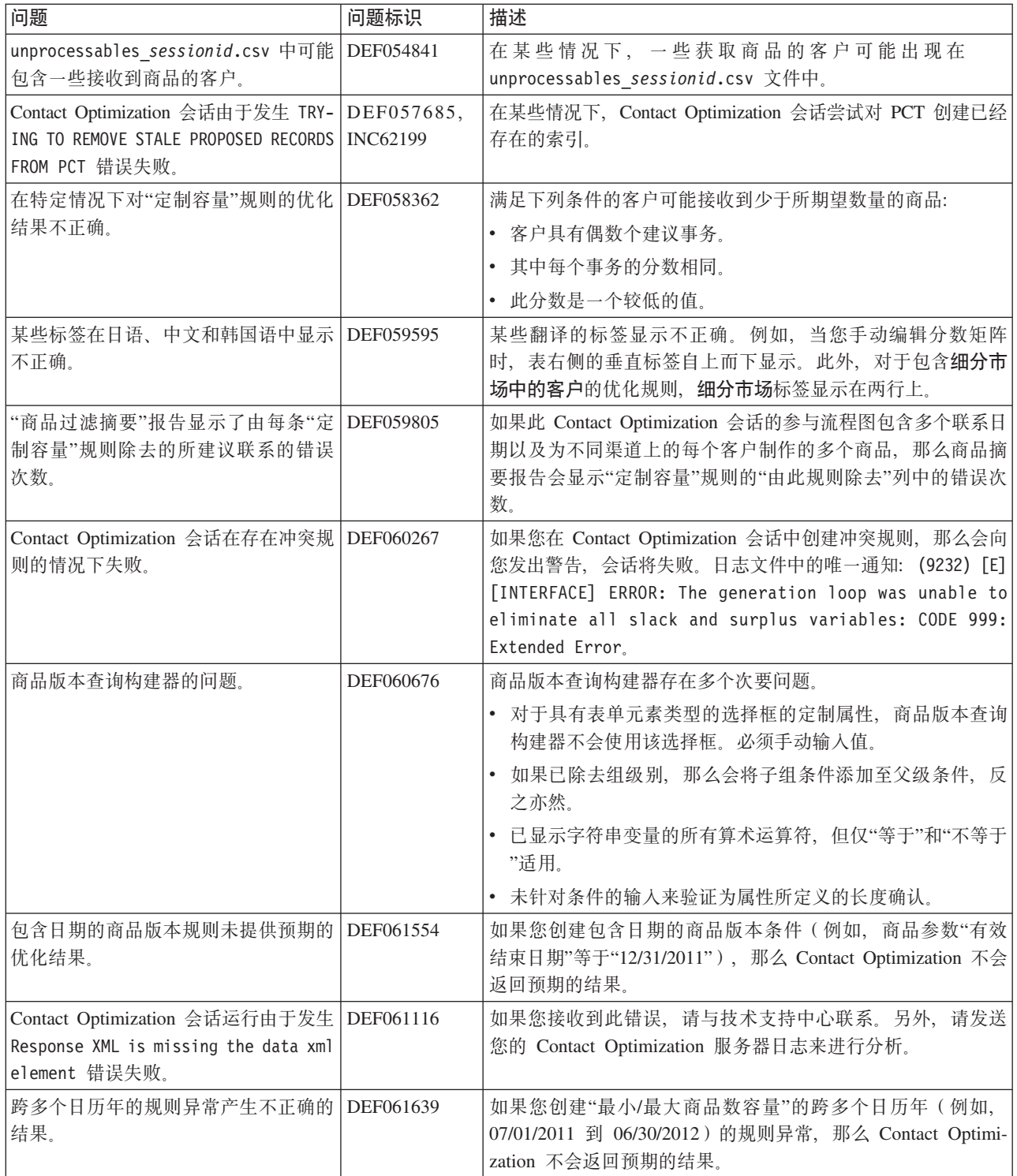

# <span id="page-8-0"></span>**<sub><br>已知局限性**</sub>

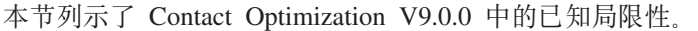

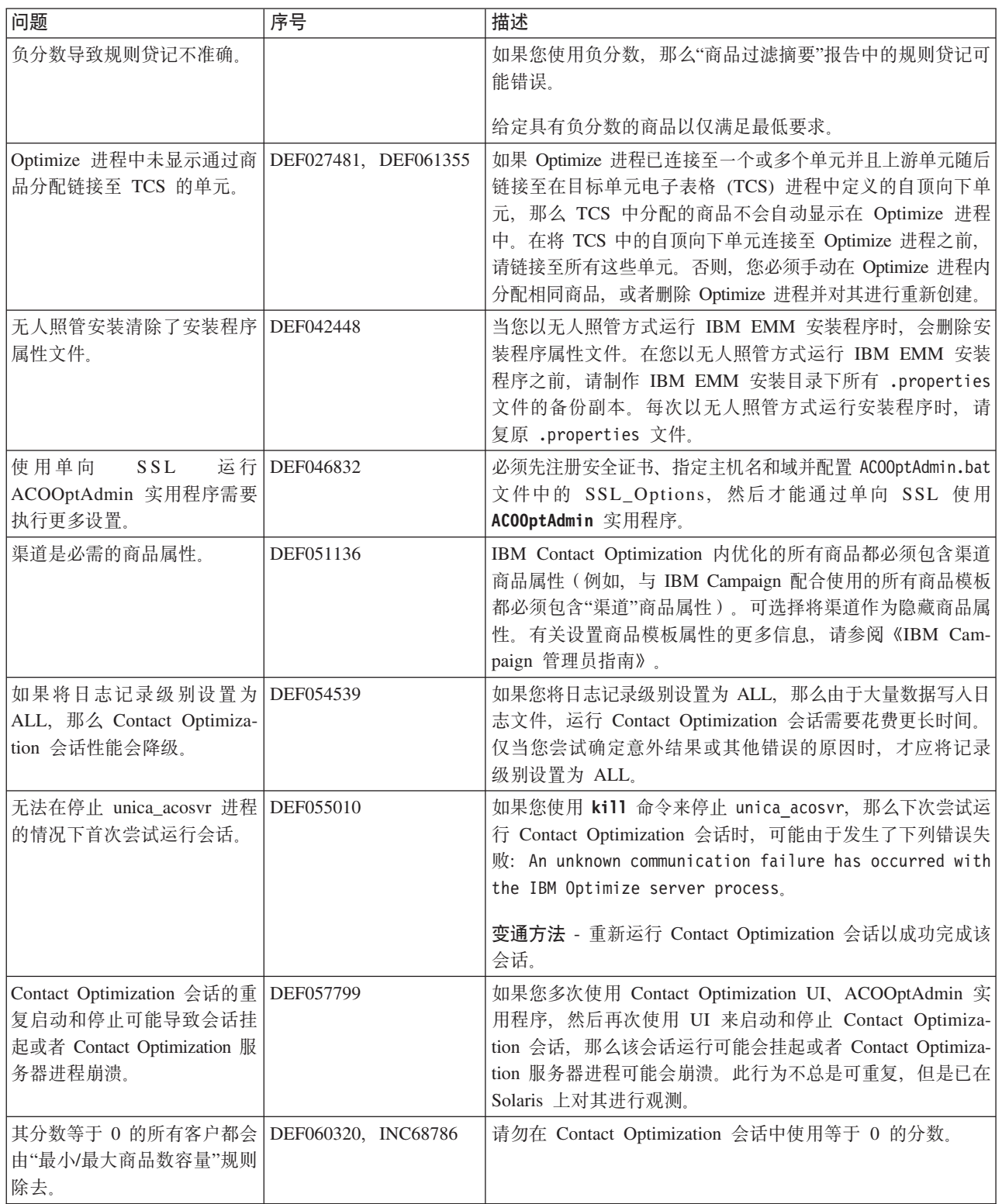

# <span id="page-10-0"></span>联系 IBM 技术支持

如果遇到无法通过查阅文档解决的问题, 那么贵公司的指定支持联系可致电 IBM 技术 支持。请使用此部分中的信息以确保高效并成功地解决问题。

如果您不是贵公司的指定支持联系, 请与 IBM 管理员联系以了解相关信息。

#### 要收集的信息

联系 IBM 技术支持前, 请收集以下信息:

- 有关问题性质的简短描述。
- 发生问题时看到的详细错误消息。
- 重现该问题的详细步骤。
- 相关的日志文件、会话文件、配置文件和数据文件。
- 关于产品和系统环境的信息, 可按"系统信息"中所述获得此信息。

#### 系统信息

致电 IBM 技术支持时, 可能会要求您提供有关系统环境的信息。

如果问题不妨碍登录, 那么可在"关于页面上获得大量的此类信息, 该页面提供有关安 装 IBM 应用程序的信息。

可通过选择帮助 > 关于访问"关于"页面。如果无法访问"关于"页面, 那么通过查看位于 每个应用程序的安装目录下的 version.txt 文件, 可以获取 IBM 应用程序的版本号。

#### IBM 技术支持的联系信息

有关联系 IBM 技术支持的方法, 请参见 IBM 产品技术支持 Web 站点: (http:// www.ibm.com/support/entry/portal/open\_service\_request).

注: 要输入支持请求, 您必须使用 IBM 帐户登录。如果可以, 此帐户必须链接到您的 IBM 客户号码。要了解更多有关您帐户与 IBM 客户号码相关联的信息、请参阅"支持 门户网站"上的 支持资源 > 授权的软件支持。

# <span id="page-12-0"></span>声明

本信息是为在美国提供的产品和服务而编写的。

IBM 可能在其他国家或地区不提供本文档中讨论的产品、服务或功能特性。有关您当前 所在区域的产品和服务的信息, 请向您当地的 IBM 代表咨询。任何对 IBM 产品、程 序或服务的引用并非意在明示或暗示只能使用 IBM 的产品、程序或服务。只要不侵犯 IBM 的知识产权,任何同等功能的产品、程序或服务,都可以代替 IBM 产品、程序或 服务。但是, 评估和验证任何非 IBM 产品、程序或服务, 则由用户自行负责。

IBM 可能已拥有或正在申请与本文档内容有关的各项专利。提供本文档并未授予用户使 用这些专利的任何许可。您可以用书面方式将许可查询寄往:

IBM Director of Licensing IBM Corporation North Castle Drive Armonk, NY 10504-1785 U.S.A.

有关双字节 (DBCS) 信息的许可查询,请与您所在国家或地区的 IBM 知识产权部门联 系, 或用书面方式将查询寄往:

Intellectual Property Licensing Legal and Intellectual Property Law IBM Japan, Ltd. 19-21, Nihonbashi-Hakozakicho, Chuo-ku Tokyo 103-8510, Japan

本条款不适用英国或任何这样的条款与当地法律不一致的国家或地区: International Business Machines Corporation"按现状"提供本出版物, 不附有任何种类的(无论是明示的还 是暗含的)保证,包括但不限于暗含的有关非侵权、适销和适用于某种特定用途的保 证。某些国家或地区在某些交易中不允许免除明示或暗含的保证。因此本条款可能不 适用于您。

本信息中可能包含技术方面不够准确的地方或印刷错误。此处的信息将定期更改;这 些更改将编入本资料的新版本中。IBM 可以随时对本出版物中描述的产品和/或程序进行 改进和/或更改,而不另行通知。

本资料中对非 IBM Web 站点的任何引用都只是为了方便起见才提供的,不以任何方式 充当对那些 Web 站点的保证。那些 Web 站点中的资料不是 IBM 产品资料的一部分, 使用那些 Web 站点带来的风险将由您自行承担。

IBM 可以按它认为适当的任何方式使用或分发您所提供的任何信息而无须对您承担任何 责任。

本程序的被许可方如果要了解有关程序的信息以达到如下目的: (i) 允许在独立创建的程 序和其他程序(包括本程序)之间进行信息交换, 以及(ii) 允许对已经交换的信息进行 相互使用, 请与下列地址联系:

<span id="page-13-0"></span>IBM Corporation 170 Tracer Lane Waltham, MA 02451 U.S.A.

只要遵守适当的条件和条款, 包括某些情形下的一定数量的付费, 都可获得这方面的 信息。

本文档中描述的许可程序及其所有可用的许可资料均由 IBM 依据 IBM 客户协议、IBM 国际程序许可协议或任何同等协议中的条款提供。

此处包含的任何性能数据都是在受控环境中测得的。因此,在其他操作环境中获得的 数据可能会有明显的不同。有些测量可能是在开发级的系统上进行的,因此不保证与 一般可用系统上进行的测量结果相同。此外、有些测量是通过推算而估算的、实际结 果可能会有差异。本文档的用户应当验证其特定环境的适用数据。

涉及非 IBM 产品的信息可从这些产品的供应商、其出版说明或其他可公开获得的资料 中获取。IBM 没有对这些产品进行测试, 也无法确认其性能的精确性、兼容性或任何其 他关于非 IBM 产品的声明。有关非 IBM 产品性能的问题应当向这些产品的供应商提 出。

所有关于 IBM 未来方向或意向的声明都可随时变更或收回, 而不另行通知, 它们仅仅 表示了目标和意愿而已。

所显示的所有 IBM 的价格均是 IBM 当前的建议零售价,可随时更改,而不另行通知。 经销商的价格可能会有所不同。

本信息包含在日常业务操作中使用的数据和报告的示例。为了尽可能完整地说明这些 示例,示例中可能会包括个人、公司、品牌和产品的名称。所有这些名字都是虚构 的,若现实生活中实际业务企业使用的名字和地址与此相似,纯属巧合。

版权许可:

本信息包括源语言形式的样本应用程序,这些样本说明不同操作平台上的编程方法。 如果是为按照在编写样本程序的操作平台上的应用程序编程接口 (API) 进行应用程序的 开发、使用、经销或分发为目的,您可以任何形式对这些样本程序进行复制、修改、 分发,而无须向 IBM 付费,这些示例并未在所有条件下作全面测试。因此,IBM 不能 担保或暗示这些程序的可靠性、可维护性或功能。样本程序都是"按现状"提供的,不 附有任何种类的保证。对于因使用样本程序所引起的任何损害,IBM 概不负责。

如果您正以软拷贝格式查看本信息, 那么图片和彩色图例可能无法显示。

### 商标

IBM、IBM 徽标和 ibm.com 是 International Business Machines Corp. 在全球许多管辖 区域的商标或注册商标。其他产品和服务名称可能是 IBM 或其他公司的商标。当前的 IBM 商标列表, 可从 Web 站点 www.ibm.com/legal/copytrade.shtml 上 『版权和商标信 息』部分获取。

# <span id="page-14-0"></span>隐私策略和使用条款注意事项

IBM 软件产品("软件产品", 其中包括作为服务解决方案的软件)可能使用 cookie 或 其他技术来收集产品使用信息,以帮助改进最终用户体验、定制与最终用户的交互或 实现其他目的。cookie 是 Web 站点可以向您的浏览器发送的一段数据、这些数据可以 作为标记存储在您的计算机上, 用于识别您的计算机。在许多情况下, 这些 cookie 不会 收集任何个人信息。如果您所使用的软件产品使您可以通过 cookie 和类似技术来收集个 人信息, 那么我们将向您通知以下详情。

根据部署的配置,此软件产品可能使用会话和持久 cookie、这些 cookie 会收集每个用 户的用户名和其他个人信息, 以实现会话管理、增强用户可用性或其他使用情况跟踪 或功能性目的。可以禁用这些 cookie、但禁用 cookie 同时也会除去它们所启用的功能。

通过 cookie 和类似技术收集的个人信息由不同的管辖区域监管。如果为此软件产品部署 的配置为您(作为客户)提供了通过 cookie 和其他技术从最终用户处收集个人信息的能 力,那么您应自行寻求适用于此类数据收集的任何法律的相关法律意见,包括在适当 时提供通知和同意文件的任何要求。

IBM 对客户提出以下要求: (1) 提供指向客户的 Web 站点使用条款 (例如, 隐私策略) 的清晰而显著的链接, 其中包括指向 IBM 和客户的数据收集与使用实践的链接, (2) 通 知 IBM 会代表客户在访问者的计算机上放置 cookie 和单像素 GIF/Web beacon, 并提 供对此类技术的目的的说明, 以及 (3) 按照法律要求, 在由客户或 IBM 代表客户在 Web 站点访问者的设备上放置 cookie 和单像素 GIF/Web beacon 之前, 取得 Web 站 点访问者的同意

有关出于这些目的而使用各种技术(包括 cookie)的更多信息, 请参阅位于 http:// www.ibm.com/privacy/details/us/en 的《IBM 网上隐私声明》中标题为"Cookie、Web Beacon 和其他技术"的章节。

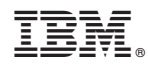

Printed in China